# **www.tcisistemas.com.br**

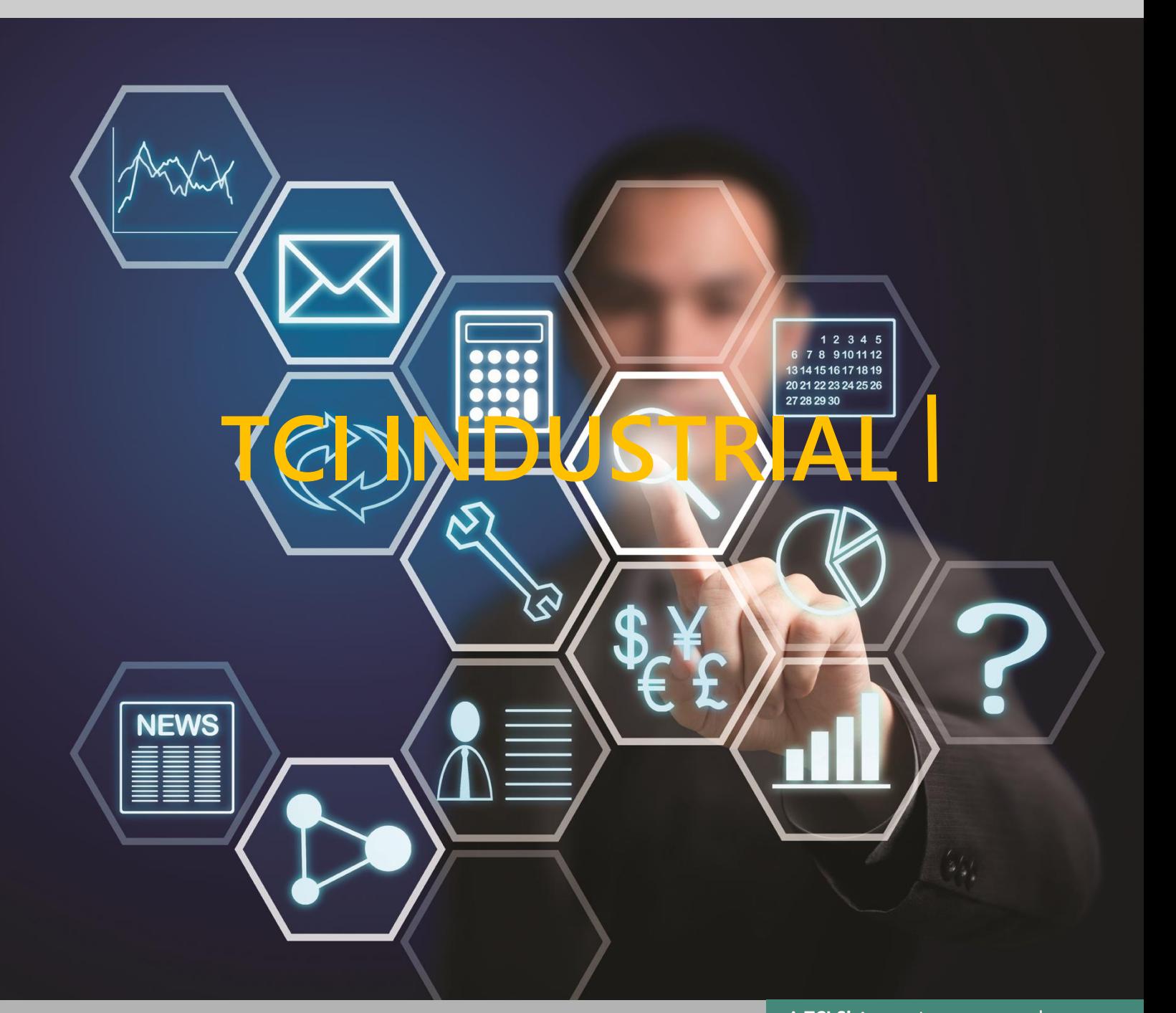

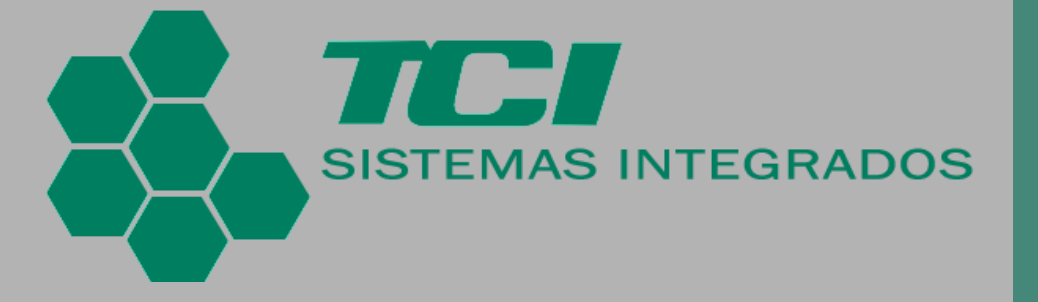

1 a informações, possibilitando a A **TCI Sistemas** tem o prazer de apresentar um revolucionário sistema para empresas do segmento de indústrias: **TCI INDUSTRIAL**. Um sistema ERP que integra todas as informações e processos do negócio em um banco de dados centralizado. Ou seja, seu objetivo principal é organizar as informações da sua indústria de forma centralizada e gerir o seu fluxo por toda a sua operação. Isso permite acesso rápido e confiável tomada de decisões gerenciais baseadas em dados reais e centralizados.

# Conheça o **TCI Industrial** e entenda os motivos que o torna a **MELHOR SOLUÇÃO** para gerenciar sua indústria.

#### **1. GERENCIE DE MANEIRA EFICAZ O SEU SERVIÇO**

- $\checkmark$  Sistema 100% WEB Mobilidade e acesso remoto
- $\checkmark$  Recursos poderosos de navegação
- Geração de relatórios em PDF
- $\checkmark$  Faturamento eletrônico de produtos
- $\checkmark$  Desenvolvido integralmente para o segmento
- $\checkmark$  Geração de informações gerenciais (Gráficos)
- $\checkmark$  Sem controle de licenças por usuário
- $\checkmark$  Geração de planilhas em Excel

### **2. ADMINISTRE MELHOR SEU TRABALHO**

- $\checkmark$  Pedidos de Venda com Programação de Entrega
- $\checkmark$  PCP (Pendências por data de entrega/produto, montagem dos lotes de produção e comprometimento de matéria-prima)
- $\checkmark$  Estoque com código de barras para produto acabado e matéria-prima
- $\checkmark$  Fila de produção
- Laboratório (Análise de Matéria Prima e Produto Acabado, Emissão de Laudo de Análise)
- $\checkmark$  Faturamento (Lista de Separação e Geração do Contas a Receber)
- $\checkmark$  Contas a Receber (Montagem de Borderô com interface bancária CNAB)
- $\checkmark$  Compras
- $\checkmark$  Gerencie suas contas à pagar e as organize por centro de custo
- $\checkmark$  Tenha total controle sobre seu fluxo de caixa
- $\checkmark$  Controle os vencimentos de todos os documentos importantes: Veículos, Funcionários e etc.
- $\checkmark$  Cadastre e controle as despesas com facilidade

# **3. SUPORTE**

- $\checkmark$  Treinamento
- $\checkmark$  Atendimento via CHAT, TELEFONE e E-MAIL de segunda à sexta (exceto feriados)

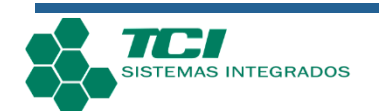

# **1. CADASTRO**

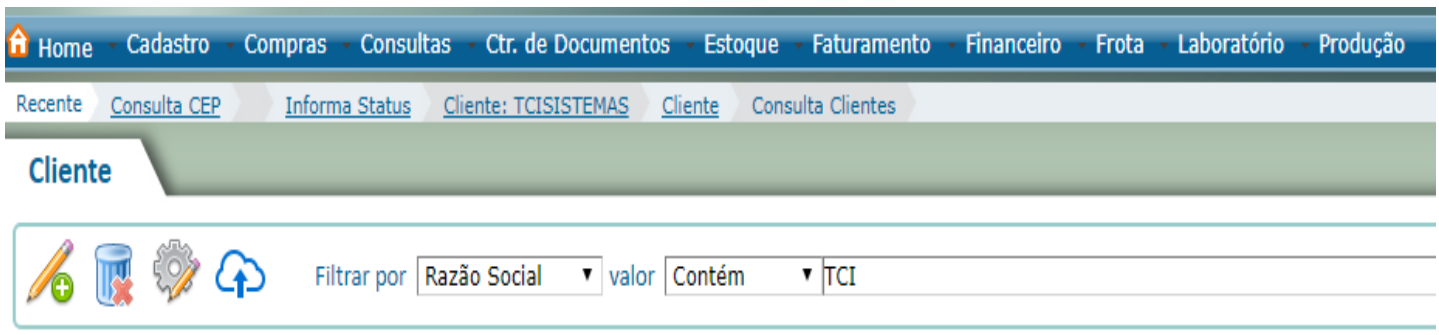

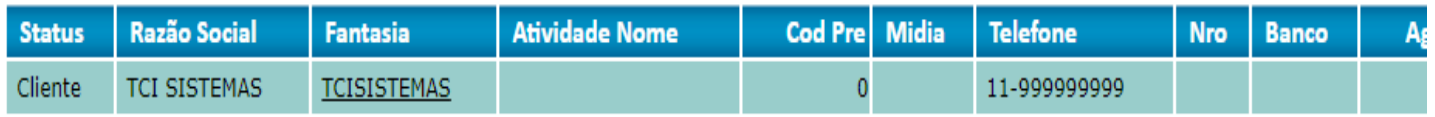

# 1.1. Cadastros interativos e fáceis de serem realizados

 O sistema é completamente interativo e auxilia na realização dos cadastros, possuindo validações e recursos que não permitem que cadastros obrigatórios sejam ignorados; a demanda, retirar.

## 1.2. Possibilidade de buscar o CNPJ do cliente direto do site da Receita Federal, trazendo assim informações pré-cadastradas

 Existe uma ferramenta que apenas digitando o CNPJ do cliente já busca as informações no site da Receita Federal e preenche parcialmente o cadastro do cliente.

#### 1.3. Possibilidade de realização de cadastros específicos como:

Transportadora, Vendedor, Feriados, Máquinas, Tipo de Serviço – Faturamento, entre outros – Existem diversas telas no sistema para diversos tipos de cadastros específicos, dessa forma o sistema disponibiliza uma vasta funcionalidade de recursos que podem ser utilizados.

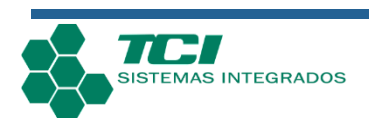

# **2. COMPRAS/ESTOQUE**

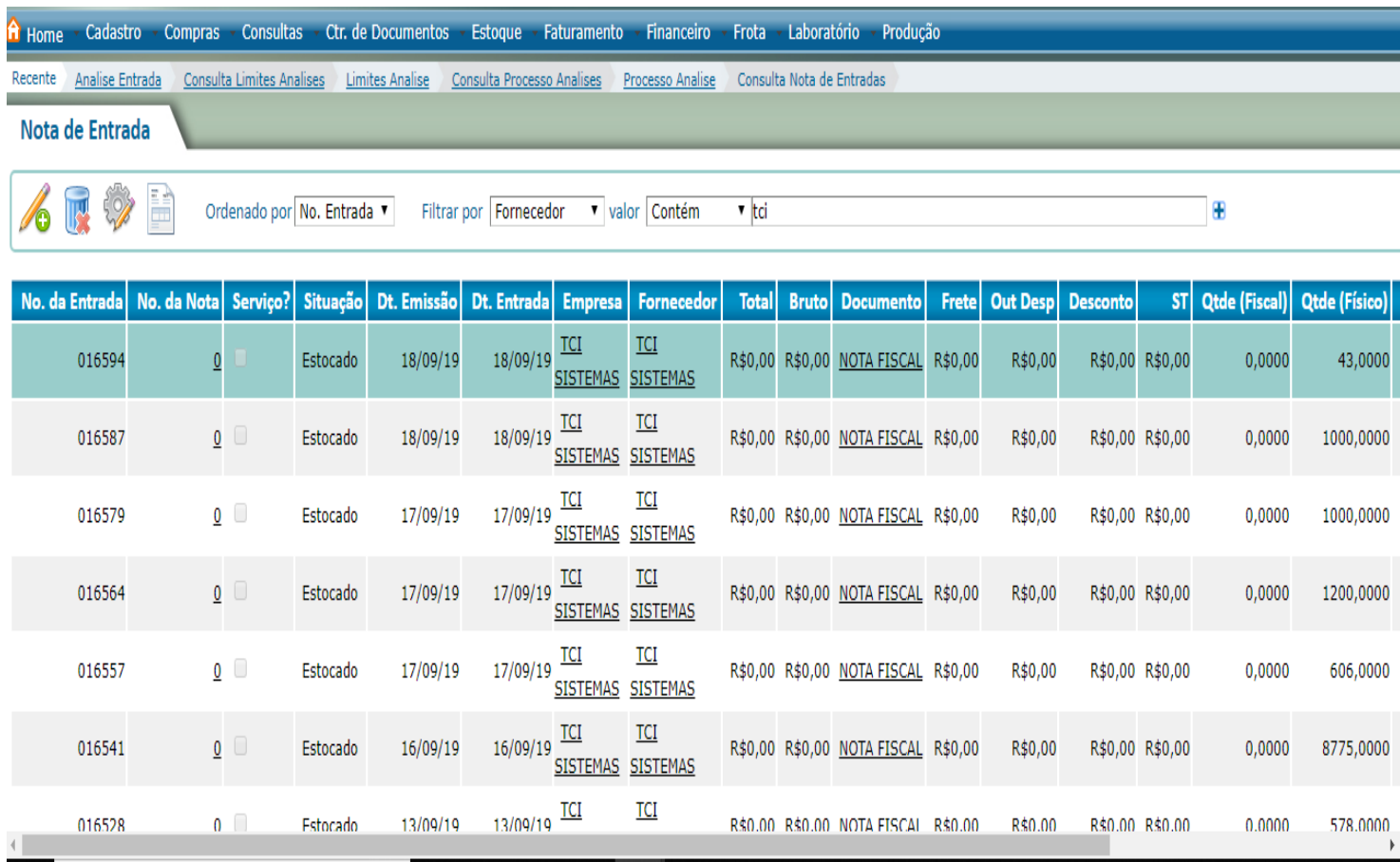

#### 2.1. Controle de estoque

Controle completo de estoque separado por locais, sendo possível saber exatamente onde os produtos estão alocados devido a rastreabilidade por código de barras.

#### 2.2. Hierarquias

O sistema permite que exista um controle de funcionários que podem realizar requisição de compras com aprovação de custo pela diretor e/ou gerente.

#### 2.3. Cotações

O sistema permite realização de cotações entre os fornecedores, permitindo comparar qual fornecedor está mais viável para realização da compra.

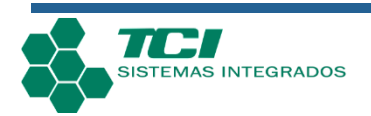

#### 2.4. Pedidos de Compra

 Podemos cadastrar um pedido de compra a partir da cotação realizada anteriormente

#### 2.5. Notas Fiscais de Entrada

A partir do pedido de compra e XML, conseguimos gerar a entrada e, dessa forma o financeiro e o estoque já são alimentados automaticamente.

# **3. CONSULTAS**

Ϊ

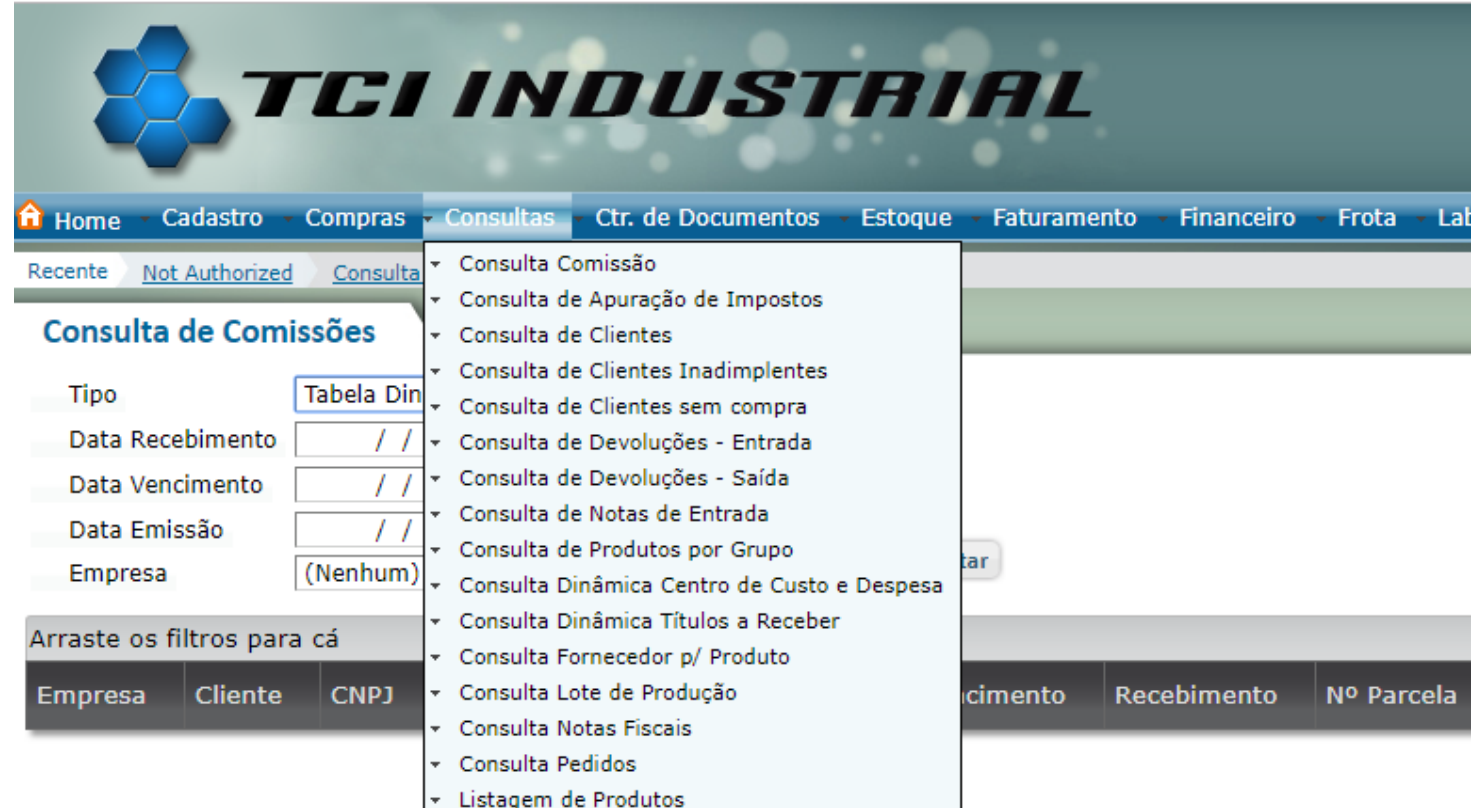

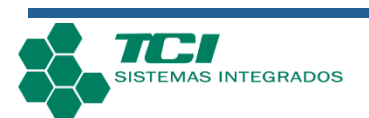

#### 3.1. Consultas Avançadas

 É possível realizar inúmeras consultas e exportá-las para PDF ou Excel. Tais como:

- 1. Consultas de comissões;
- 2. Consulta de apurações de impostos;
- 3. Consulta de clientes;
- 4. Consulta de clientes inadimplentes;
- 5. Consulta de clientes sem compra;
- 6. Consulta de devoluções Entrada;
- 7. Consulta de devoluções Saída;
- 8. Consulta de notas de entrada;
- 9. Consulta de produtos por grupo;
- 10.Consulta dinâmica centro de custo e despesa;
- 11.Consulta dinâmica títulos a receber;
- 12.Consulta fornecedor p/ produção;
- 13.Consulta lote de produção
- 14.Consulta notas fiscais;
- 15.Consulta pedidos;
- 16.Listagem de produtos

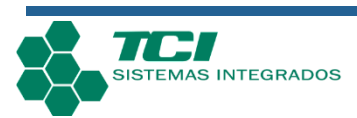

# **4. CONTROLE DE DOCUMENTOS**

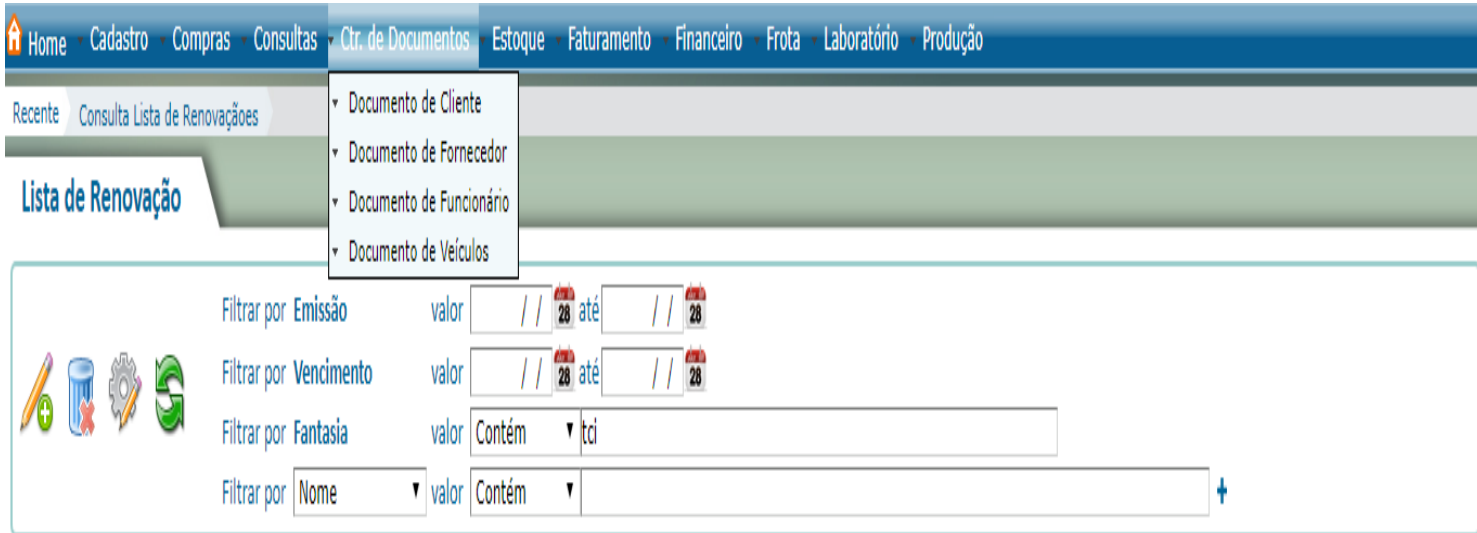

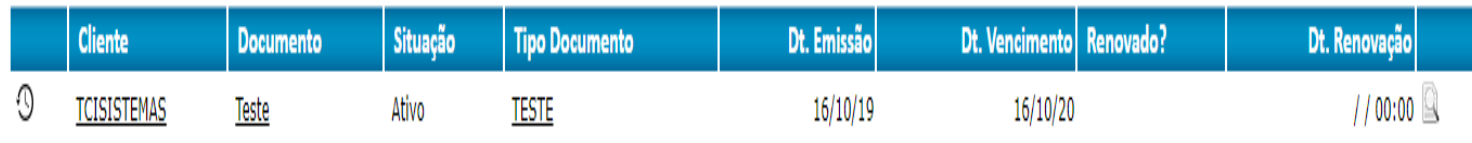

# 4.1. Cadastros de Documentos Digitalizados

 Possibilidade de adicionarmos os documentos digitalizados, vinculados aos seus respectivos processos;

# 4.2. Controle de Documentos de Clientes, Fornecedores, Funcionários e Veículos

 Possibilidade de cadastrar diversos tipos de documentos de diversos segmentos diferentes;

#### 4.3. Renovação de Documentos

Com um simples botão é possível renovar o documento;

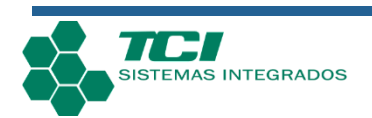

#### 4.4. Aviso Prévio de Documentos que Vencerão

 Existe um recurso aonde é possível adicionarmos uma data de aviso prévio, e à partir dessa data o documento será apresentado como lembrete do sistema informando que está perto de vencer sempre que o usuário acessar o sistema

# **5. FATURAMENTO**

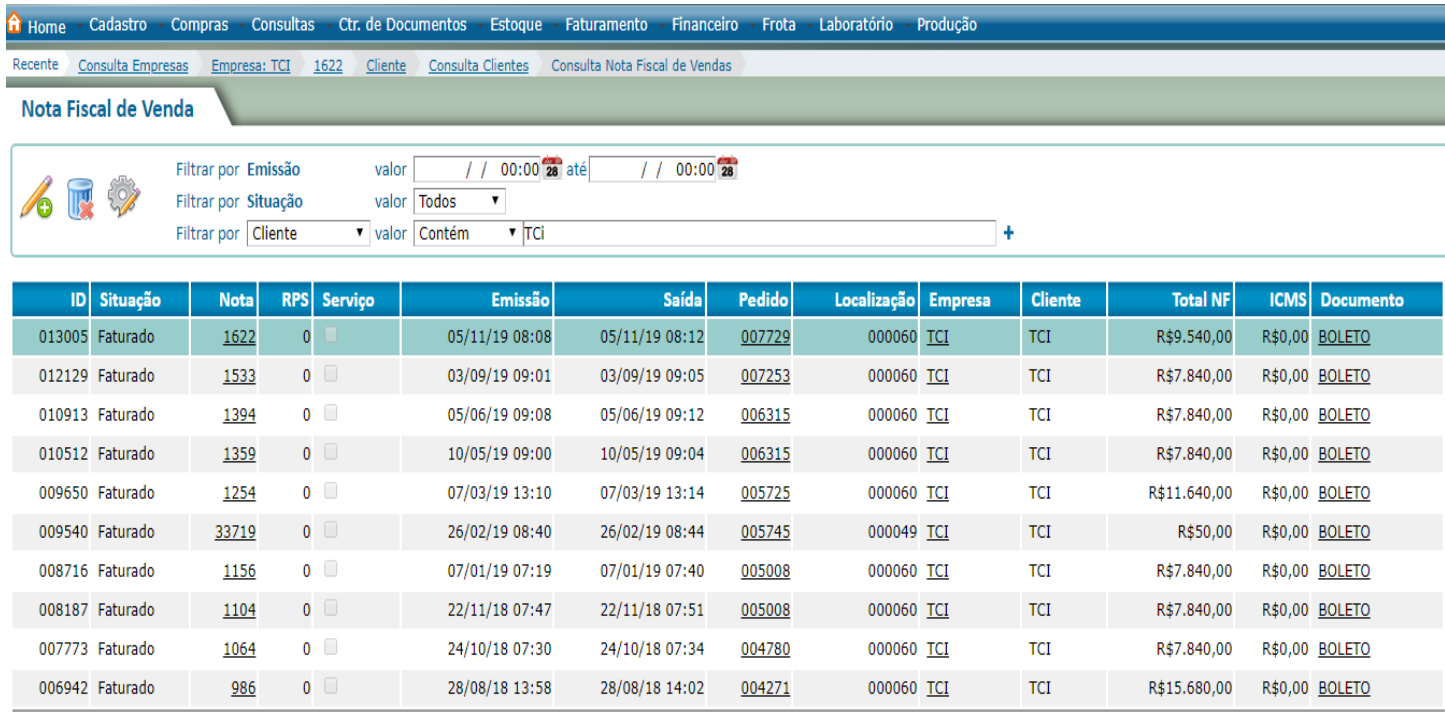

#### 5.1. Pedidos de Venda

 Vendas com programação de entrega, % de comissão por vendedor, permitindo que sejam preenchidas basicamente todas as informações necessárias para faturamento e, com apenas um botão conseguimos gerar uma nota de venda com todas as informações já preenchidas, permitindo emissão total ou parcial de um pedido;

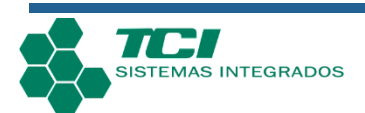

#### 5.2. Notas Avulsas

 Possibilidade de cadastrarmos e processarmos notas avulsas sem a necessidade de um vínculo com um pedido de venda;

#### 5.4. Relatórios de Faturamento

 Diversos relatórios para diversas funcionalidades relacionadas a notas de vendas. Por exemplo: "Curva ABC Vendas, Relação de Notas Fiscais Emitidas, Relação de Vendas por Vendedor", entre outros;

#### 5.3. Notas Fiscais de Venda

 Possibilidade de cadastrarmos e transmitirmos notas de venda direto para o Sefaz, sem a necessidade de utilização de aplicativos de terceiros;

#### 5.5. Inutilização de Danfes

 Existe a possibilidade de inutilizar o número das Danfes que não foram transmitidas pelo sistema.

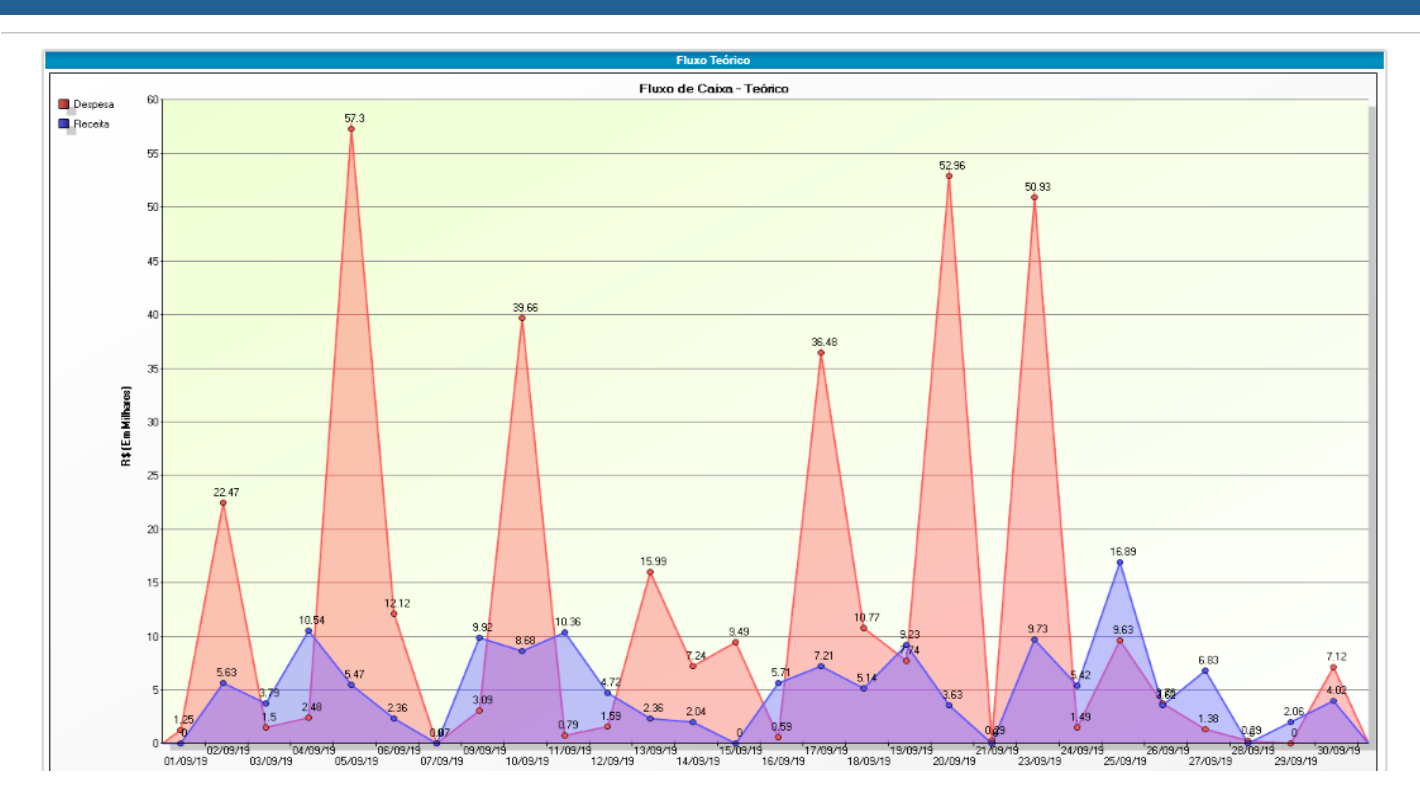

# **6. FINANCEIRO**

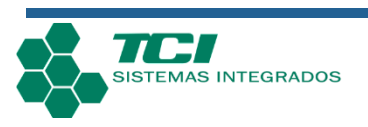

### 6.1. Contas a Receber, Contas a Pagar por Centro de Custos

 Controle todos os seus recebimentos de forma eficaz e segura, apenas importando o arquivo retorno (CNAB) do seu banco. E tenha o controle de suas contas a pagar separando os gastos por centro de custos e despesas, dessa forma detalhando exatamente o que será pago;

### 6.2. Controle Bancário, Controle de Cheques, Cobrança Bancária

 Cadastre, controle e utilize seus cheques ou cheques de terceiros. Gere e envie arquivos remessa para o banco, importe arquivos retorno gerado pelo banco no sistema para dar baixa automática em títulos. Gere boletos em PDF ou envie via e-mail para seus clientes;

#### 6.3. Fluxo de Caixa Teórico ou Real

Visualização do fluxo de caixa por data dentro de um período;

#### 6.4. Demonstrativo de Resultados

Obtenha um demonstrativo de resultados de forma teórica ou real;

#### 6.5. Extrato Bancário

Gere um extrato bancário de forma sintética ou analítica.

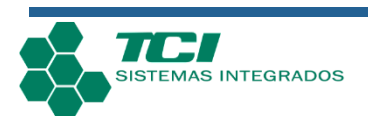

# **7. PRODUÇÃO**

Lote:: 000265 Consulta Lote Producão **Dados Gerais** Lote Producao Formula **Lote Formula** Consumo **Resultado Producao** Alteração Consumo **Processos Paradas** Status Tipo Localização PRODUÇÃO Concluído <u>TCI</u> % Perda Fórmula Responsável Máquina EDEVALDO ALVES TELES LINHA 20 - EXTRUSORA DE LABORATORIO PEAD PRETO IND - AMOSTRA  $7,50$ 

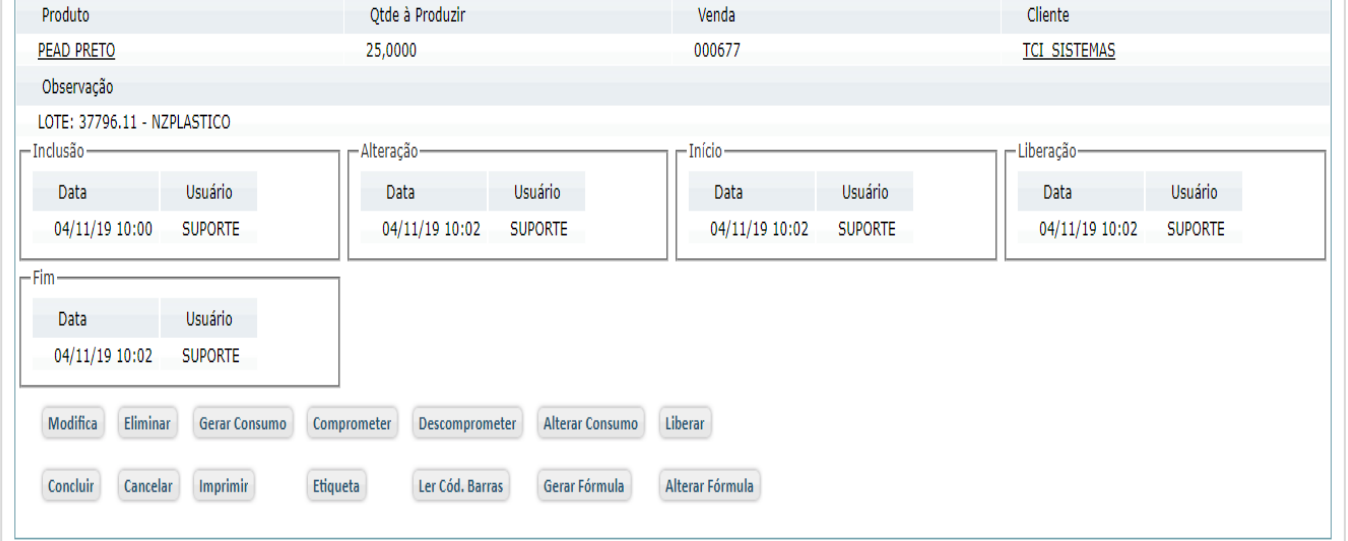

### 7.1. Lote de Triagem de Materiais

É possível realizarmos uma triagem de todas as matérias-primas recebidas;

### 7.2. Fórmula

 $ID$ 

000265

 Cada produto pode ter uma ou várias fórmulas alternativas, dessa forma é possível gerar todo o consumo de matérias-primas no lote de produção.

#### 7.3. Lote de Produção

 Podemos programar o lote de produção por setor/máquina e definir a fórmula utilizada para cada cliente vinculando ao pedido de venda de acordo com produto/data de entrega.

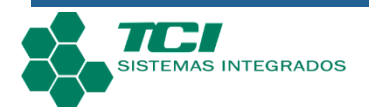

### 7.4. Fila de Produção

 No relatório de fila de produção é possível verificarmos a fila de produção por data de entrega, utilizando quebras como funcionário ou equipamento, e dessa forma facilitando a consulta.

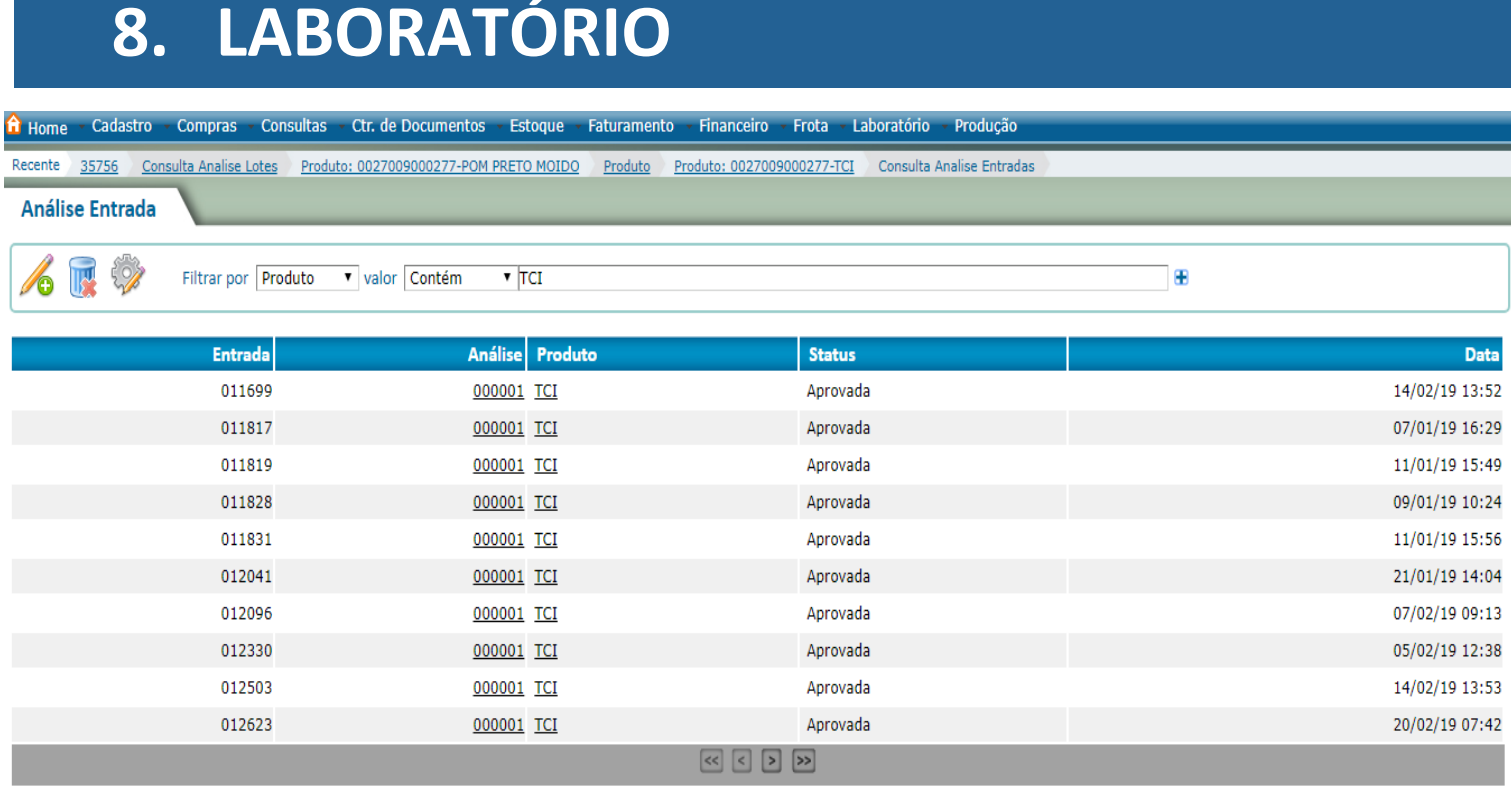

#### 8. 1. Análise de Lotes de Entrada

Conseguimos analisar a qualidade do recebimento de matérias-primas por fornecedor;

#### 8.2. Limites e Processos de Análises

O sistema permite que sejam cadastrados os tipos de análises e um range de limites para cada processo.

#### 8.3. Análise de Lotes de Produção e Laudo de Análise

 É possível gerar vários lotes de análise em todo processo produtivo e emitir o laudo final para acompanhar a nota fiscal.

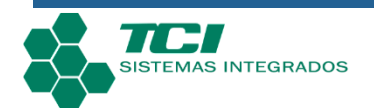

#### **ENTRE EM CONTATO**

Solicite maiores informações ou agende uma apresentação

www.tcisistemas.com.br

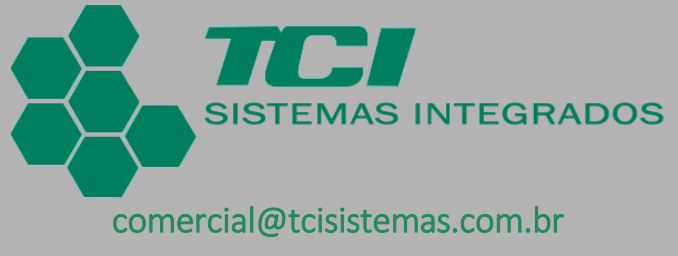

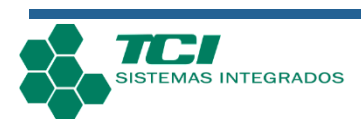